## **O IHRE FIRMA**

## **Login**

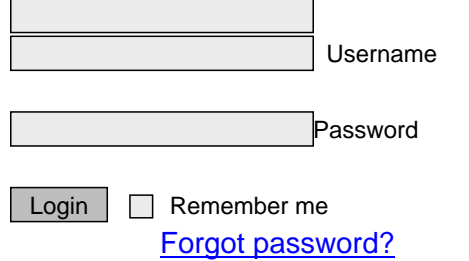

http://goldene-7.de/en/E-Commerce/Online-Shop/Sonderangebote?section=login&smallscreen=0&pdfview=1